## To unmark a final payment in the Equal Opportunity Compliance (EOC) system

- **↓** This guide will show the user how to <u>unmark</u> (i.e. uncheck) a final payment in EOC.
- > Select the **Sub payments** tab and click **Maintain Sub payment**

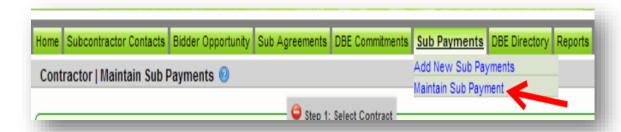

Enter contract number in the contract ID box and select **Get contracts** button

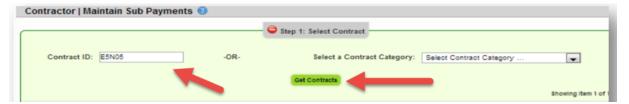

Select contract number and sub name

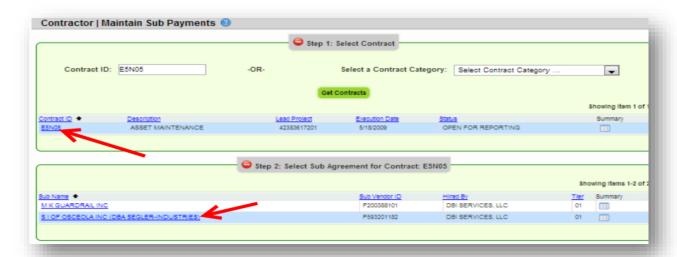

Locate the payment that has "Yes" listed under the Final payment column

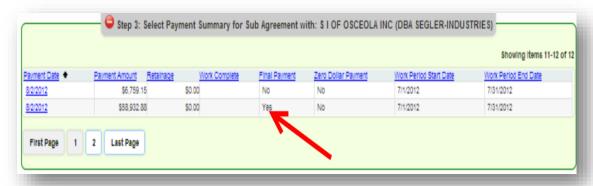

Click on the payment date with the <u>final payment</u> column listed as <u>Yes</u>

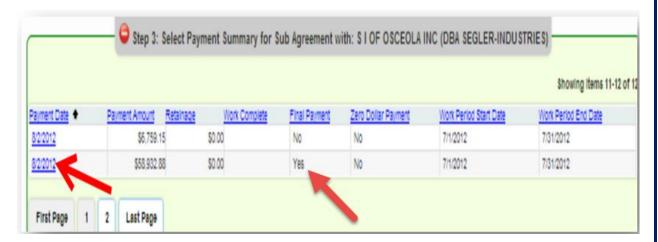

Uncheck the Final payment checkbox as shown below and select save

| Total Payment Amount: \$58,932.88 Zero Payment Reason:  Retainage Amount: \$0.00 Select Zero Payment Reason  Payment Detail  Delete NAICS Specialty Code Uncompared to the payment Detail Specialty Code Uncompared to the payment Detail Special Special Specialty Code Uncompared to the payment Detail Specialty Code Uncompared to the payment Detail Specialty Code Uncompared to the payment Detail Specialty Code Uncompared to the payment Detail Specialty Code Uncompared to the payment Detail Specialty Code Uncompared to the payment Detail Specialty Code Uncompa | Delet     | e. 1/51/2012     | Work Performed End Date: 7/31/20 Payment Type: REGULAR |           | Work Performed Be   |           | 8/2/2012     | Date:<br>oplete Date: | ayment Da<br>Vork Comp |
|----------------------------------------------------------------------------------------------------|-----------|------------------|--------------------------------------------------------|-----------|---------------------|-----------|--------------|-----------------------|------------------------|
| Delete NAICS Specialty Code DBE Credit Amount Unc                                                                                                    |           |                  |                                                        | on:       | Zero Payment Reason | ,932.88   | \$58,        | nent Amount:          | otal Payme             |
| Delete NAICS Specialty Code DEE Credit Amount Unc                                                                                                    | al Paymer | <b>▼</b> Fina    |                                                        | nt Reason | Select Zero Paymen  | \$0.00    |              | Amount:               | Retainage A            |
| V Subinit                                                                                                    | ncheck    | \$58,932.88 *    | \$58,932                                               |           | ridge Con 🕌 🐧 🔟     | et, and B | ghway, Stree | t 237310 - Hi         | Submit                 |
| mment: CONV You have 296   Characters left.                                                                                                    |           | characters left. | You have 296 characte                                  |           |                     |           |              | NV                    | mment: CON             |